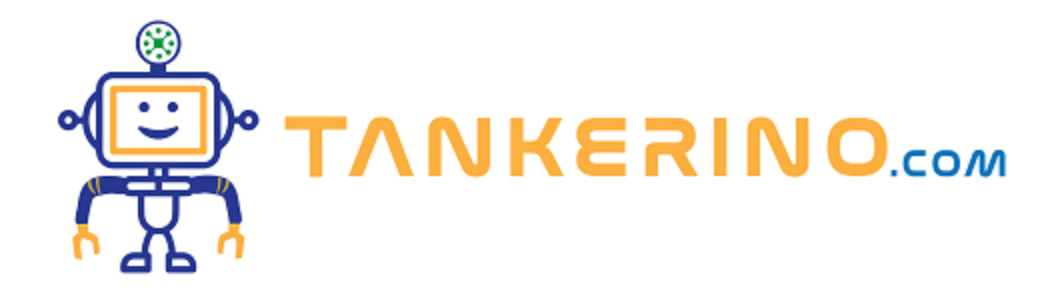

# **Dentro al Computer**

**Benvenuti, ragazzi! Oggi esploreremo il mondo affascinante che si nasconde all'interno dei computer, concentrando la nostra attenzione sull'Architettura di Von Neumann. Questo modello è la base di molti dei computer che usiamo oggi, quindi è fondamentale conoscerne i concetti chiave.**

#### **Concetti Base**

**Prima di addentrarci, è bene chiarire che un computer non è altro che una macchina progettata per eseguire istruzioni, o programmi.**

**Il programma è una serie di istruzioni che il computer deve eseguire**

**il processore è la parte del computer che esegue queste istruzioni.**

#### **Architettura di Von Neumann**

**John von Neumann propose questa architettura nel 1945. Essa è composta da quattro parti principali: la memoria, l'unità di controllo, l'unità aritmetico-logica (ALU) e l'input/output (I/O).**

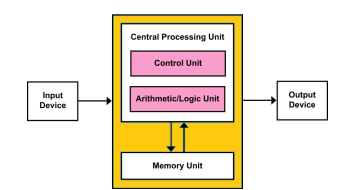

#### **Memoria**

**La memoria è dove il computer conserva i dati e i programmi.**

**Pensate alla memoria come a un grande armadio, dove ogni scaffale contiene una scatola, e ogni scatola ha un'etichetta univoca e contiene informazioni o istruzioni.**

## **Unità di Controllo e ALU**

**L'unità di controllo è il "direttore d'orchestra"; decide quali operazioni svolgere e in che ordine, mentre l'ALU (Unità Aritmetico-Logica) esegue effettivamente le operazioni, come somme o confronti tra numeri.**

#### **Input/Output**

**Infine, l'input/output (I/O) si occupa della comunicazione tra il computer e il mondo esterno. Quando usate la tastiera o il mouse, state fornendo input al computer, e quando il computer mostra qualcosa sullo schermo, sta producendo output.**

## **Flusso di Informazioni**

Nell'Architettura di Von Neumann, le istruzioni e i dati viaggiano su un unico bus (un insieme di fili) **tra la memoria e le altre parti, seguendo un percorso ben definito.**

**Questo concetto è noto come Principio di Von Neumann: i dati e le istruzioni sono immagazzinati nella stessa memoria e viaggiano attraverso lo stesso bus.**

**Immaginate un'autostrada su cui viaggiano sia camion (dati) che autobus (istruzioni); è un po' come il bus nel nostro computer. Ogni veicolo ha una destinazione precisa e porta con sé informazioni o istruzioni che devono essere elaborate.**

# **Un Esempio Pratico**

**Per rendere tutto ciò più concreto, immaginiamo di voler eseguire un semplice programma che somma due numeri. Inizialmente, i numeri e il programma che li somma sono immagazzinati nella memoria. L'unità di controllo legge l'istruzione di somma dalla memoria e la invia all'ALU, insieme ai numeri da sommare. L'ALU esegue la somma e invia il risultato in memoria o a un dispositivo di output, come lo schermo, per mostrarcelo.**

Ricordate, ragazzi, che questi sono solo i concetti base, e c'è molto di più da scoprire e apprendere nel **mondo dei computer e della programmazione. Spero che questa lezione vi abbia fornito una visione**

**chiara e semplice di come funziona un computer all'interno, e di come l'architettura di Von Neumann sia alla base di tutto ciò. Buono studio!**

**(CC BY-NC-SA 3.0) lezione - by tankerino.com https://www.tankerino.com**

**Questa lezione e' stata realizzata grazie al contributo di:**

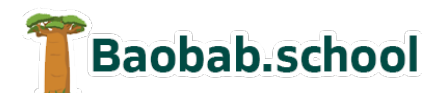

**Risorse per la scuola https://www.baobab.school** FrancescoBelloni.it<br>software development

**Siti web a Varese https://www.francescobelloni.it**